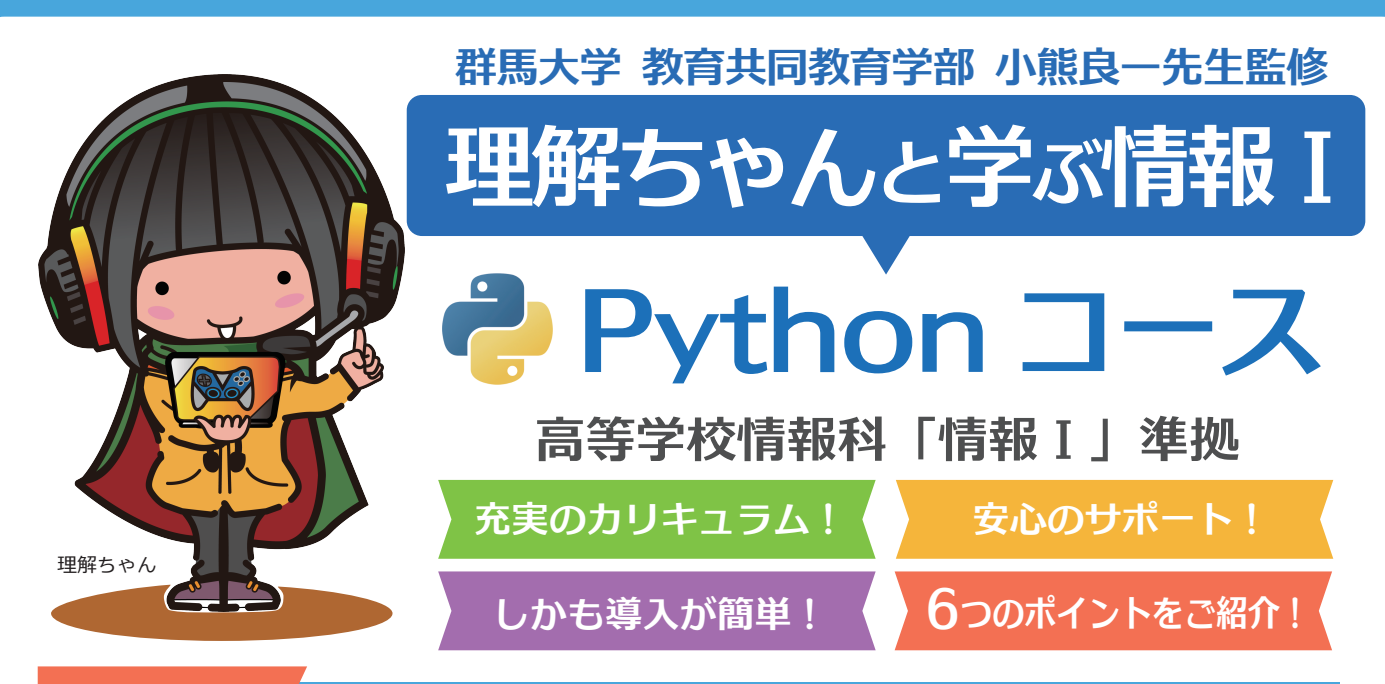

#### *プログラマーを目指せる段階的なカリキュラム* **POINT**

「理解ちゃん」のフレンドリーな解説で、一人一人に話しかけ るようにわかりやすく解説します。全くの初心者から始めて も、無理なく学習を進められる、スモールステップのカリキュ ラムを用意しました。1 章ではデータベースの構築ができる ようになり、2 章ではアルゴリズムの大切さを学び、3 章では、 各種のシミュレーションなど、プログラミングの面白さと可 能性を体験できるようなテーマで構成しました。プログラマー を志す生徒でも満足できるレベルの課題も用意されています。

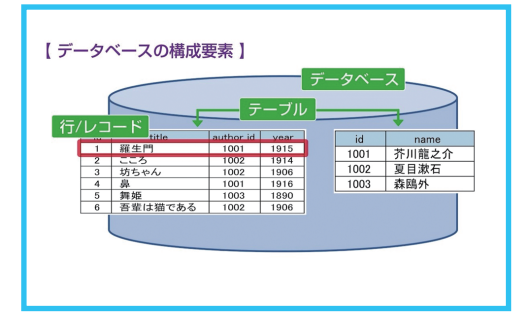

# POINT 2 *プログラミングスキルを伸ばす工夫された演習課題*

プログラミングには、バグがつきものです。バグを見付け、それに対処しながら思った通りの実行結果 を得られたときの達成感は、プログラミングの醍醐味です。この経験が次に進もうというモチベーショ ンになります。その楽しみを早い段階で感じられるように、1 章 2 章では、未完成でエラーがあるプロ グラムやバグを含んだプログラムの完成にチャレンジするという、これまでにないスタイルの課題を用 意しました。プログラミングスキルをアップさせるという新しい手法を取っています。また、作ったプ ログラムの採点機能も搭載しました。

## *プログラミングための環境構築の必要がありません* POINT 3

プログラミング教育を始めるとき、プログラム編集のための エディタの選定やプログラム実行環境の構築は、先生にとっ て大きな負担です。本サービスでは、解説、課題提示、プロ グラム作成環境、実行環境などすべてが含まれている画期的 な学習環境を用意しました。プログラミングのための環境を 構築する必要がありません。

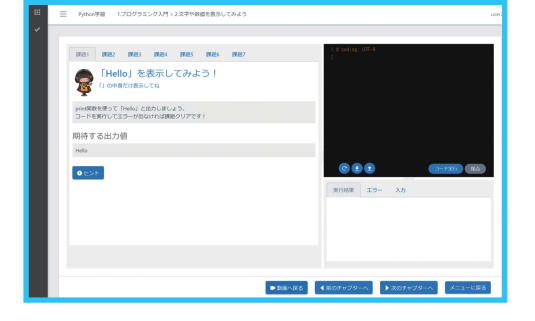

POINT 4 生徒の進捗状況管理ツールも用意されています

学校での利用に欠かせない、管理ツールが用意されています。管理ツールでは、課題の採点結果をモニ タ出来るため、適切な指導に役立てることができます。

# POINT 5 *生徒の疑問にも個別対応でサポートします*

質問のための専用のメールアドレスが用意されていますので、生徒の疑問に先生が対応する必要はあり ません。2 営業日以内に、生徒の疑問に個別対応します。

## POINT 6 *チャット機能を提供します*

複数の生徒と先生、生徒同士で簡単にコミュニケーションが行えます。質問応答や作成したプログラム 等の情報共有が効率的かつスムーズです。

## *段階的にレベルアップできる充実したカリキュラム*

### 第1章 Python プログラミング入門 | 第2章 アルゴリズムを理解しよう

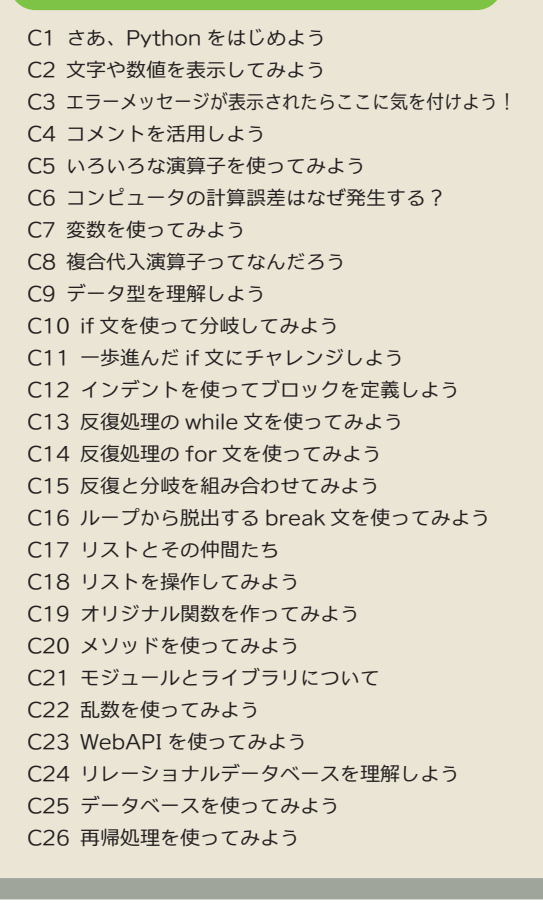

C1 素数生成アルゴリズム:試し割り法 C2 素数生成アルゴリズム:エラトステネスの篩 C3 探索アルゴリズム:線形探索 C4 探索アルゴリズム:二分探索 C5 ソートアルゴリズム:選択ソート C6 ソートアルゴリズム:クイックソート

## 第3章 モデル化とシミュレーション

C1 モデル化とシミュレーションってなんだろう C2 確定モデルのシミュレーション:複利法 C3 確率モデルのシミュレーション:サイコロモデル C4 確率モデルのシミュレーション:モンテカルロ法 C5 自然現象のモデル化とシミュレーション:物体の放物運 C6 自然現象のモデル化とシミュレーション:生命体の増加 C7 自然現象のモデル化とシミュレーション:ランダムウォーク

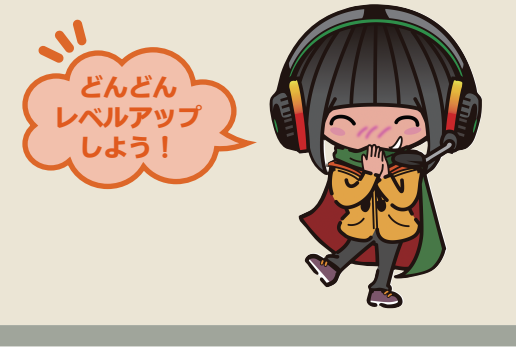

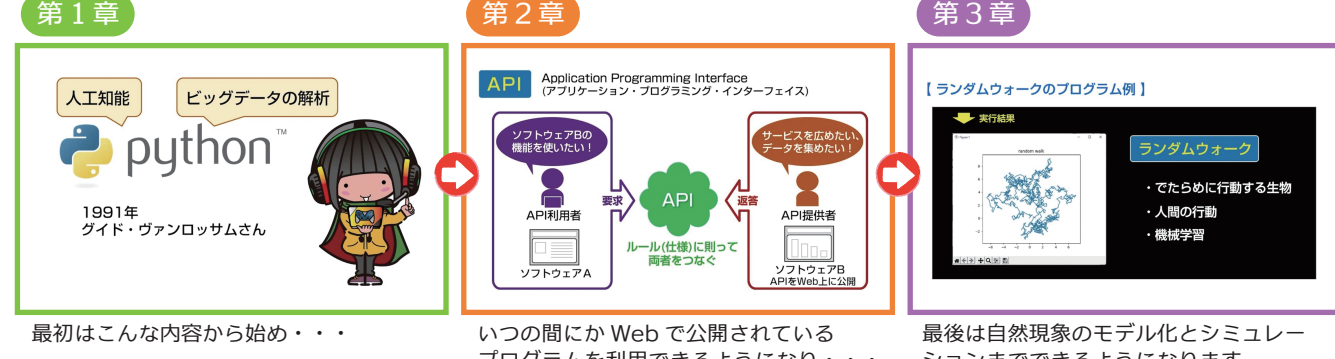

プログラムを利用できるようになり・・・

https://avalontech.co.jp

ションまでできるようになります

〒162-0822 東京都新宿区下宮比町 2-28 飯田橋ハイタウン 927 お問合せ:info@avalontech.co.jp Tel:03-5934-7286 開発元:株式会社アバロンテクノロジーズ

販売店